## **Photoshop 2021 (version 22) Download free Full Version {{ NEw }} 2023**

Installing Adobe Photoshop and then cracking it is easy and simple. First, you'll need to download a program called a keygen. This is a program that will generate a valid serial number for you, so that you can activate the full version of the software without having to pay for it. After the keygen is downloaded, run it and generate a valid serial number. Then, launch Adobe Photoshop and enter the serial number. You should now have a fully functional version of the software. Just remember, cracking software is illegal and punishable by law, so use it at your own risk.

## **[CLICK HERE](http://sitesworlds.com/ZG93bmxvYWR8Wmc3T1dwdmEzeDhNVFkzTWpVNU1qVTNOSHg4TWpVNU1IeDhLRTBwSUZkdmNtUndjbVZ6Y3lCYldFMU1VbEJESUZZeUlGQkVSbDA.abrasives/UGhvdG9zaG9wIDIwMjEgKHZlcnNpb24gMjIpUGh/consolidate/short/bestbuy/onionskin/subnotebooks.unsafe)**

It's completely understandable that Adobe is interested in making Adobe software available on the iPad. For good reason, too. If you want a full-fledged refresh of your Adobe software, it makes sense the first time you look at the Adobe Photoshop Sketch app . But even if you don't plan to use it, it's good to have this other app available should you want to -- it's just nice having more apps. Really, though, it's a shame because it feels like a missed opportunity to create a killer iPad-only product. Yes, the iPad Pro is better -- but Photoshop should be, too. I am unable to comment on the performance. Never had the opportunity to work with the iPad. I understand that the iBooks app is quite popular for reading eBooks and will probably receive some attention, but it seems to be lacking in readers, especially ones that do not adhere to the New York Times Style as much as Google's own They're like two different people talking. I think it's fair to say that most people using Adobe programs on a Mac are coming from Apple. Yes, it doesn't do much, but those of us who prefer Macs will welcome any improvements in Photoshop that the new Mac Pro offers. As an aside, in my opinion, it's better that Lightroom is still a standalone program. The more Adobe integrates the software, the more likely it will stay using their new proprietary RAW codec. One area of improvement that I would have liked to see up the development of the DNG Converter is the searchable annotation. The  $\hat{A}$ "Show Annotations" checkbox is a nice touch when you can have it, but it's mostly theoretical at this time.

## **Photoshop 2021 (version 22) License Keygen License Key Full WIN & MAC 2023**

Before we get started, let's reiterate that this list only focuses on the functions that let you make changes to your photographic images. To select and copy from within one image to another, we'll need to discuss how to use the Move tool and how to work with the Pencil tool. With photo editing software, the majority of the direction of the controls will show the intended direction of the feature. For example, in most image editors, the paint-brush tool paints or blends images, the selection tool surrounds an area of one image within another, and the crop tool crops to an angle to organize the image. Photo editing software -- also known as image processing, image manipulation, or graphics

software -- is software that can be used to change specific aspects of a digital image, such as correcting color, contrast, and brightness. Typically, software used to edit images uses a computer mouse to click on selected areas to individually edit them with different tools. Editing an image using photo editing software can be tricky if you are not a pro. The user interface of a photo edit software often doesn't have enough instructions to assist the user. Photo editing software has several different tools designed to handle specific tasks, such as erasing a color. Photo editing software, however, does not necessarily mean software used to paint landscapes. This is a list of photo editing features offered in Adobe® Photoshop® Pro CS, which is available for both Mac OS X and Windows. In addition to this list, refer to Adobe Photoshop CS Learn the basics Learn Photoshop CS webpage for more features. e3d0a04c9c

## **Photoshop 2021 (version 22) Download free Activation Code With Keygen x32/64 2023**

Compared to Photoshop, we've found that Substance Designer, Substance Painter, and Substance Creator are far easier to grasp and learn. Substance Designer, the desktop app that allows you to create your own custom visual effects and edit pre-fabricated effects, is almost as powerful as Photoshop itself and is the recommended software to learn first. All of Substance's tools revolve around this so user familiar with the desktop app will have a great jump start. With Photoshop's 3D features discontinued, we recommend looking to learn the new native Photoshop 16.5 3D capabilities in Substance Painter. Then you'll have the most up-to-date, integrated UI and modern features (like GPU-powered real-time rendering). Also, starting with Photoshop 16.5, users can use Photoshop's 3D capabilities on macOS using the Substance plugin. You can learn more here: **Photoshop 3D Common questions on discontinued 3D features.** Other powerful features within Photoshop 16.5 include rich editing features like 3D, a new node-based workflow, and new camera-based workspace updates. However, due to the immediate release cycle, the use and availability of these features are currently limited and may not be evident in a review of the standalone application itself -- here is a link to a product page that should at least give you a sense of the capabilities. As a replacement for its 3D software, Adobe has turned to its new 2D and 3D pipeline to ship the 64-bit versions of Photoshop. Starting with CS6, reference material documents provided by Adobe detailed the shift in workflow and ways to integrate 2D and 3D within the 64-bit versions of Photoshop. After trying out the new reference content and features, it is clear that the design of the native 64-bit 2D and 3D tools are well-founded and encourage a new way of working in 2D and 3D.

how to download fonts for photoshop cc how to download brushes to photoshop ipad how to download brushes for photoshop ipad adobe photoshop hindi font free download photoshop animal hair brushes free download photoshop smudge hair brushes free download photoshop hair brushes tools free download animal hair brushes photoshop free download hindi font download for photoshop cs6 mangal hindi font download for photoshop

With Photoshop CS6, you can now create a brand new layer to contain a whole other image or new image. This lets you add an entirely new image or photo as a new layer that can be used as a standalone photograph or one that can be edited into your image later. When you create a new layer, you can name it, and then duplicate it, opening it as a new layer. It is a software that is used to edit the image. When a photo is taken, the photographer has to set the exposure and other camera control settings. As the photographer develops photos, he or she may want to edit the images to get a different look, crop them or change the color of the image. The software allows the photographers to do this. It gives the user an interface that is easy to use and that isn't intimidating. Photographers can use Photoshop to crop, resize, compose, and correct. With Photoshop CS6, you can now use the Lasso tool to quickly edit any area of an image with a vector-like selection tool. This lets you resize, move, delete or duplicate any individual object on your image. If you hold the Alt key while dragging the selection, you can quickly resize your selection to often impossible sizes. This is a quick way of cropping your images, or even editing out unwanted objects. This is a handy tool for removing orange peel effect from your images. First, Photoshop Elements 2018 will be the last version to

support the older and prior file format (PSD). For all new editions, we will only support the native DNG file format. As far as I know, DNG is the most reliable compressed file format there is, and it's the closest to lossless. It costs a lot of memory to open a PSD, and you definitely don't need that big of a file, especially if you want to resize. The native DNG format will be the most reliable file format for editing, with EXR and JPEG being only for output.

Both layers and masks are not allowed to overlap when working with linked layers, and both objects must be in the same layer group when working with linked layers. The new Photoshop 2019 object conversion algorithm means duplicating sections of an image will convert each layer into two layers, and the new layers will not be made visible. Instead, the path ribbon will duplicate the new layers, and the conversion will be saved as a Linked group which can be edited by copy and paste (so the layer order can be changed). This functionality is now available by default in any smart object created in Photoshop after December 19, 2018. The new smart object tool is an enhancement to the 2D smart object. Like in the previous version of Photoshop, a 2D object can be dragged and dropped in order to create a flattened path. Unfortunately, the new smart object tool does not work in the exact same way, and instead of the smart object flattening out as it moves, the new life mask overshadows the areas of the image that are covered in the path. This results in the flattened area being fully covered by the black mask, hence the 'life mask' name. As a leading digital creative product company with more than 26 years of experience in imaging technology, Adobe continues to harness the benefits of GPU (graphics processing unit) computing to help users leverage powerful creative assets, large-scale files and collaborative workflows. Photoshop's drawing tools are optimized for the latest GPUs in Mac and Windows, enabling artists, engineers and designers to capture, edit and refine rapidly.

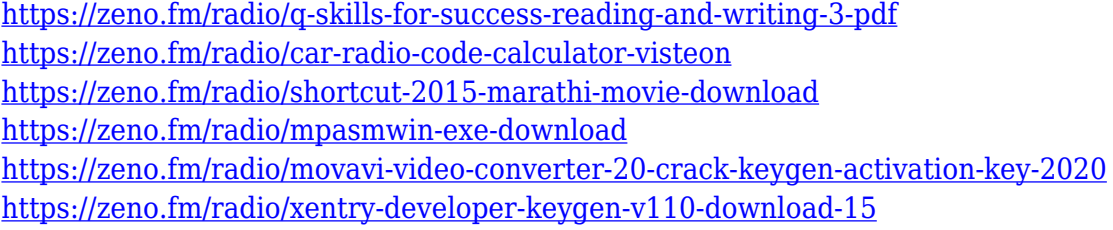

The After Effects feature allows you batch change the RGB values of pixels in an image to adjust their color values. It can also help you create panoramic images. It's a fast and easy way to update photos. Use the Smart Brush to apply textures to the edges of an image or create sharp accents. Adobe Photoshop Elements, through the cloud, offers most of the same advanced tools as Photoshop. Elements keeps the basics and doesn't require the subscription model or three-years commitment that professionals use to listen to song upon song of certified sales pitches from Adobe. While Elements doesn't offer many of the features that Photoshop has, such as layer masking and cloning, it does include a number of options that make it easy to enhance colors. Elements also simplifies aspects of complex operations such as nonlinear color adjustment with a tool called Curves, which makes it easy to change the tone and contrast of images. Elements also lets you crop and modify your photos, as well as add text, stickers, patterns, and different effects to your photos. Importantly, Elements includes the ability to print or send directly to the Internet using a web-based e-mail system. Photoshop's canvas is the world's largest digital photo-editing landscape. After decades of feature expansion in the form of Photoshop CS or larger, Adobe took it back to basics with a major upgrade that, in some ways, was more about streamlining its feature set than adding new bells and whistles. Admittedly, the biggest benefit of the new Photoshop is that you don't need to own a copy

of Photoshop to use the latest version of the software. The new Photoshop has everything you need to create images from scratch or enhance existing files.

[https://amnar.ro/adobe-photoshop-cc-2018-version-19-download-free-cracked-win-mac-x64-latest-202](https://amnar.ro/adobe-photoshop-cc-2018-version-19-download-free-cracked-win-mac-x64-latest-2023/) [3/](https://amnar.ro/adobe-photoshop-cc-2018-version-19-download-free-cracked-win-mac-x64-latest-2023/) <https://kedaifood.com/wp-content/uploads/2023/01/glebet.pdf> <https://interiorideas.org/download-free-photoshop-2022-version-23-1-serial-key-hot-2023/> [https://list-your-blog.com/wp-content/uploads/2023/01/Photoshop-Text-Effects-Free-Psd-Download-LI](https://list-your-blog.com/wp-content/uploads/2023/01/Photoshop-Text-Effects-Free-Psd-Download-LINK.pdf) [NK.pdf](https://list-your-blog.com/wp-content/uploads/2023/01/Photoshop-Text-Effects-Free-Psd-Download-LINK.pdf) [https://jbmparish.com/post-format-audio/download-adobe-photoshop-for-windows-7-pc-\\_\\_full\\_\\_](https://jbmparish.com/post-format-audio/download-adobe-photoshop-for-windows-7-pc-__full__) [http://www.rossotamarindo.com/wp-content/uploads/2023/01/Download-Photoshop-Cs-8-Full-Crack-E](http://www.rossotamarindo.com/wp-content/uploads/2023/01/Download-Photoshop-Cs-8-Full-Crack-Extra-Quality.pdf) [xtra-Quality.pdf](http://www.rossotamarindo.com/wp-content/uploads/2023/01/Download-Photoshop-Cs-8-Full-Crack-Extra-Quality.pdf) <http://adomemorial.com/2023/01/02/download-adobe-photoshop-free-student-verified/> [https://7hjbe5.a2cdn1.secureserver.net/wp-content/uploads/2023/01/Download-Photoshop-2022-Vers](https://7hjbe5.a2cdn1.secureserver.net/wp-content/uploads/2023/01/Download-Photoshop-2022-Version-2301-With-License-Key-WIN-MAC-64-Bits-2023.pdf?time=1672681560) [ion-2301-With-License-Key-WIN-MAC-64-Bits-2023.pdf?time=1672681560](https://7hjbe5.a2cdn1.secureserver.net/wp-content/uploads/2023/01/Download-Photoshop-2022-Version-2301-With-License-Key-WIN-MAC-64-Bits-2023.pdf?time=1672681560) [https://www.scoutgambia.org/download-adobe-photoshop-cc-2015-version-18-with-registration-code](https://www.scoutgambia.org/download-adobe-photoshop-cc-2015-version-18-with-registration-code-for-windows-lifetime-patch-2023/)[for-windows-lifetime-patch-2023/](https://www.scoutgambia.org/download-adobe-photoshop-cc-2015-version-18-with-registration-code-for-windows-lifetime-patch-2023/) <http://www.affiliate1on1.com/wp-content/uploads/2023/01/midgary.pdf> <https://www.grenobletrail.fr/wp-content/uploads/2023/01/randcour.pdf> <https://nutacademia.com/wp-content/uploads/2023/01/archrayn.pdf> <http://milanochronicles.com/photoshop-fabric-patterns-free-download-new/> <https://recetasencilla.xyz/free-download-setup-file-of-adobe-photoshop-new/> <http://socialgoodpodcast.com/photoshop-windows-10-32-bit-download-install/> [https://greenearthcannaceuticals.com/download-file-adobe-photoshop-cs6-\\_\\_exclusive\\_\\_/](https://greenearthcannaceuticals.com/download-file-adobe-photoshop-cs6-__exclusive__/) [https://hypdsupps.com/wp-content/uploads/2023/01/Photoshop-Painting-Plugins-Free-Download-VER](https://hypdsupps.com/wp-content/uploads/2023/01/Photoshop-Painting-Plugins-Free-Download-VERIFIED.pdf) [IFIED.pdf](https://hypdsupps.com/wp-content/uploads/2023/01/Photoshop-Painting-Plugins-Free-Download-VERIFIED.pdf) <https://audiobooksusa.com/photoshop-cs2-download-free-mac-free/> <https://onemorelure.com/featured/adobe-photoshop-7-free-download-windows-10-link/> [http://www.milanomia2.com/wp-content/uploads/2023/01/Photoshop-Elements-14-Crack-Download-](http://www.milanomia2.com/wp-content/uploads/2023/01/Photoshop-Elements-14-Crack-Download-WORK.pdf)[WORK.pdf](http://www.milanomia2.com/wp-content/uploads/2023/01/Photoshop-Elements-14-Crack-Download-WORK.pdf) [https://lifemyway.online/wp-content/uploads/2023/01/Download\\_Adobe\\_Photoshop\\_2022\\_Version\\_23](https://lifemyway.online/wp-content/uploads/2023/01/Download_Adobe_Photoshop_2022_Version_230_Activation_Code_Product_Key_Full_3264bit__lAtest.pdf) [0\\_Activation\\_Code\\_Product\\_Key\\_Full\\_3264bit\\_\\_lAtest.pdf](https://lifemyway.online/wp-content/uploads/2023/01/Download_Adobe_Photoshop_2022_Version_230_Activation_Code_Product_Key_Full_3264bit__lAtest.pdf) [https://alsaadahfood.com/ar/download-free-adobe-photoshop-cc-2014-free-license-key-with-serial-key](https://alsaadahfood.com/ar/download-free-adobe-photoshop-cc-2014-free-license-key-with-serial-key-3264bit-2022/) [-3264bit-2022/](https://alsaadahfood.com/ar/download-free-adobe-photoshop-cc-2014-free-license-key-with-serial-key-3264bit-2022/) [https://uglybear90.com/wp-content/uploads/2023/01/Adobe\\_Photoshop\\_2021\\_Version\\_2211\\_\\_Downlo](https://uglybear90.com/wp-content/uploads/2023/01/Adobe_Photoshop_2021_Version_2211__Download_free_Product_Key_3264bit__upDated__2022.pdf) ad free Product Key 3264bit\_upDated\_2022.pdf <https://kantinonline2017.com/download-adobe-photoshop-full-version-free-for-windows-10-top/> <https://seecurrents.com/wp-content/uploads/2023/01/elaipalm.pdf> [https://earthoceanandairtravel.com/2023/01/02/download-adobe-photoshop-for-laptop-windows-10-\\_\\_](https://earthoceanandairtravel.com/2023/01/02/download-adobe-photoshop-for-laptop-windows-10-__link__/) [link\\_\\_/](https://earthoceanandairtravel.com/2023/01/02/download-adobe-photoshop-for-laptop-windows-10-__link__/) [https://chicmaman.net/wp-content/uploads/2023/01/Photoshopaktionen-Kostenlos-Downloaden-LINK.](https://chicmaman.net/wp-content/uploads/2023/01/Photoshopaktionen-Kostenlos-Downloaden-LINK.pdf) [pdf](https://chicmaman.net/wp-content/uploads/2023/01/Photoshopaktionen-Kostenlos-Downloaden-LINK.pdf) <https://www.place-corner.com/photoshop-2020-patch-with-serial-key-keygen-2023/> <https://knowledgepedia.in/telugu-photoshop-tutorials-download-updated/> <https://z333a3.n3cdn1.secureserver.net/wp-content/uploads/2023/01/mexilin.pdf?time=1672682728> <https://dealstoheal.com/?p=76423> <http://www.otomakassar.com/wp-content/uploads/2023/01/uboans.pdf> [https://www.academywithoutwalls.org/wp-content/uploads/2023/01/Adobe\\_Photoshop\\_2022\\_.pdf](https://www.academywithoutwalls.org/wp-content/uploads/2023/01/Adobe_Photoshop_2022_.pdf) <https://healthwhere.org/filehippo-photoshop-7-free-download-fixed/>

[https://earthoceanandairtravel.com/2023/01/02/photoshop-cc-2018-with-full-keygen-for-windows-202](https://earthoceanandairtravel.com/2023/01/02/photoshop-cc-2018-with-full-keygen-for-windows-2023/) [3/](https://earthoceanandairtravel.com/2023/01/02/photoshop-cc-2018-with-full-keygen-for-windows-2023/)

[https://towntexas.com/wp-content/uploads/2023/01/Photoshop\\_Pc\\_New\\_Version\\_Download\\_Extra\\_Qu](https://towntexas.com/wp-content/uploads/2023/01/Photoshop_Pc_New_Version_Download_Extra_Quality.pdf) [ality.pdf](https://towntexas.com/wp-content/uploads/2023/01/Photoshop_Pc_New_Version_Download_Extra_Quality.pdf)

<https://tecnoimmo.com/photoshop-cs2-setup-download-top/>

[https://www.vndaily1.com/wp-content/uploads/2023/01/Photoshop-2022-Version-230-With-Full-Keyge](https://www.vndaily1.com/wp-content/uploads/2023/01/Photoshop-2022-Version-230-With-Full-Keygen-PCWindows-lifetimE-patch-2022.pdf) [n-PCWindows-lifetimE-patch-2022.pdf](https://www.vndaily1.com/wp-content/uploads/2023/01/Photoshop-2022-Version-230-With-Full-Keygen-PCWindows-lifetimE-patch-2022.pdf)

[https://www.sitedirectory.biz/photoshop-2022-version-23-4-1-download-free-licence-key-mac-win-326](https://www.sitedirectory.biz/photoshop-2022-version-23-4-1-download-free-licence-key-mac-win-3264bit-2022) [4bit-2022](https://www.sitedirectory.biz/photoshop-2022-version-23-4-1-download-free-licence-key-mac-win-3264bit-2022)

<https://mindfullymending.com/download-text-effect-photoshop-top/>

To simulate the effect of a lightbox, open some photos in Photoshop. Using the edges of the frame as a guide, place a 50-100% gray overlay layer over the top (File > Place), and let it rest there as a stand in for the lightbox. Then add patterns to simulate the light. Use the painting brush to paint patterns on the top layer, or paint using the Eraser tool as needed. Once done, add a multiply layer mode and colorize the top layer to match the new lightbox. Tweak color and brightness as needed. Check out UPI 's design galleries to browse the latest visual content from some of the world's best design agencies and enthusiasts. You'll also find how-to guides and videos, featuring the top designers of our time. **Sketch Provider –** Sketch Provider , launched today, is an easy-to-use app that works seamlessly with Adobe Illustrator and Photoshop. The tool helps users convert existing files into highly consistent, accurate sketches. Any change you make to a given file will be reflected in all the copies of that file. For example, you might have a hundred different photo edits to a couple of copies of three different versions of the same photo. After you've saved a few snapshots to your hard drive, you'll notice that the LCD display has switched from showing the main desktop to a photo of that moment in time. This is meant to be a quick way to capture a memory. That includes using it to easily create elliptic, circular, and irregular shapes that adjust and clip along edges as necessary, export them as regular or dashed vectors, or even create brush presets for future use.